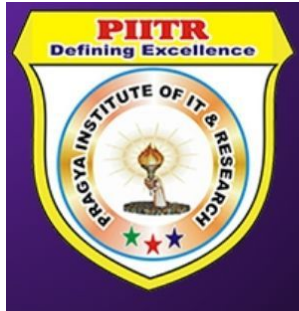

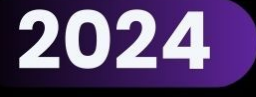

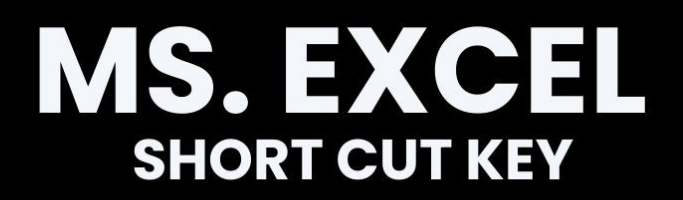

### **PRAGYA INSTITUTE OF IT & RESEARCH®**

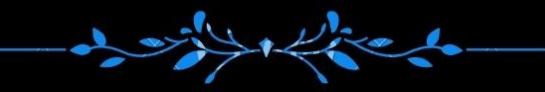

# 7268941266

WWW.PIITR.COM || WWW.PIITR.ORG

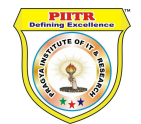

#### **PRAGYA INSTITUTE OF IT & RESEARCH Brand Education System TM**

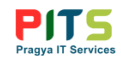

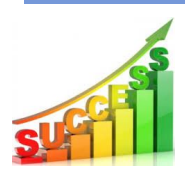

## EXCEL SHORTCUT LIST

#### Formatting Shortcuts

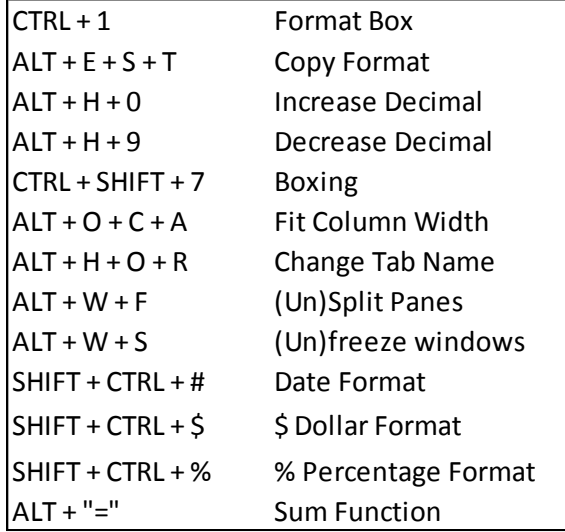

#### CTRL Shortcuts

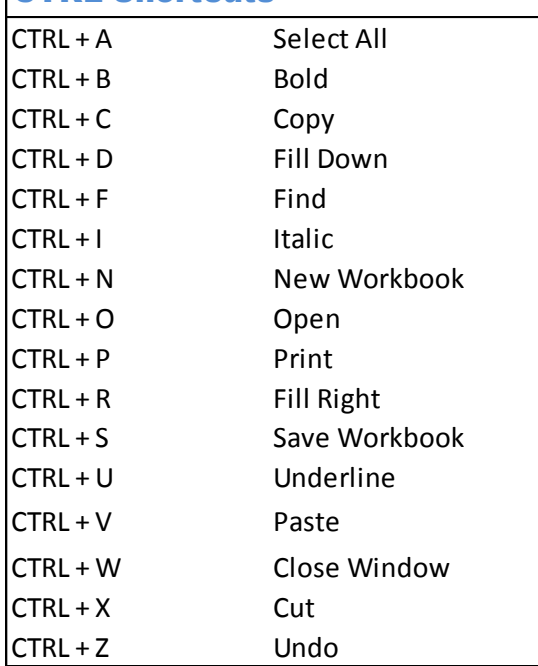

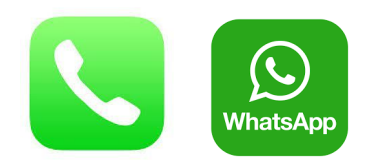

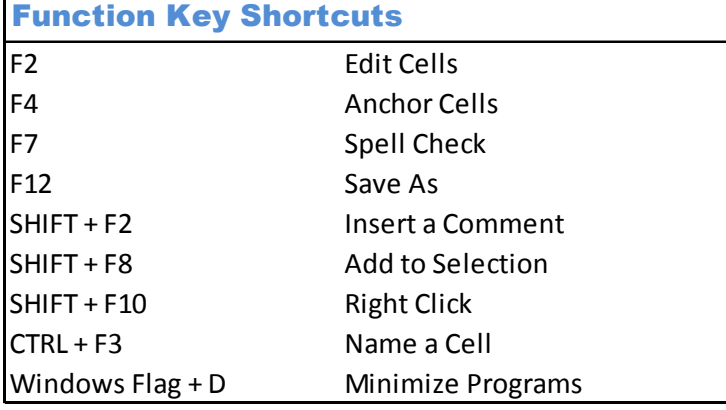

### Navigation Shortcuts

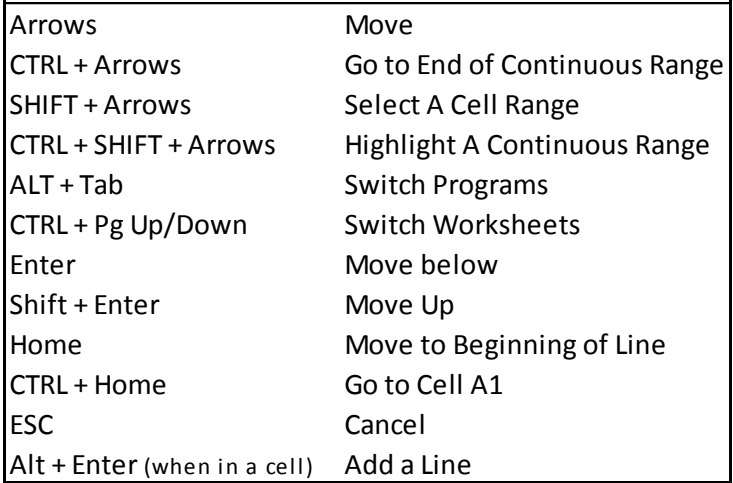

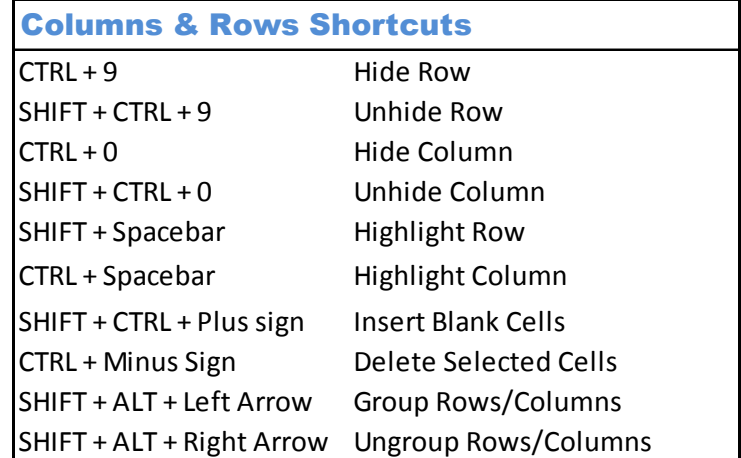